# PROGRAMA DE MONITOREO DE ALETAS ANALES

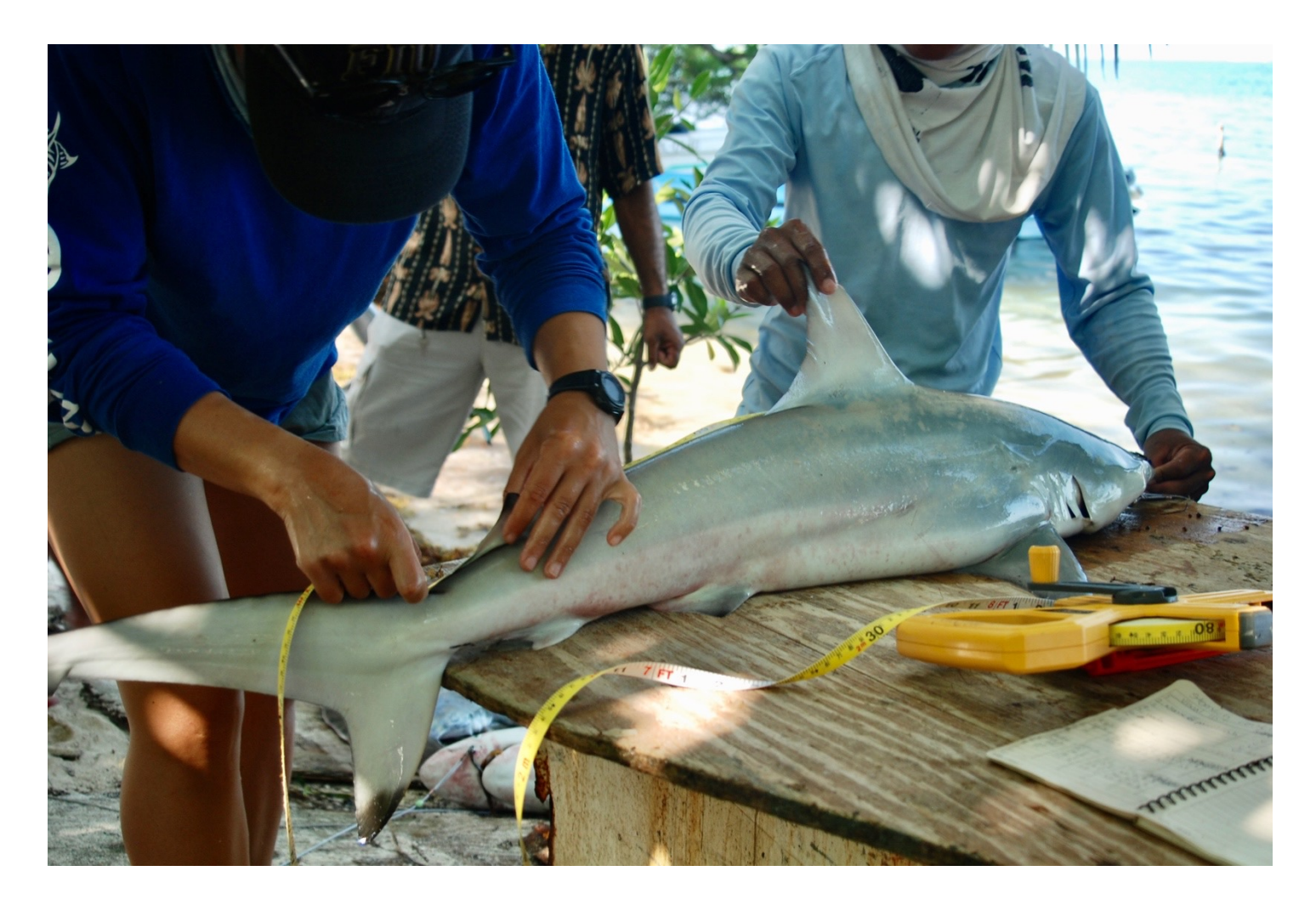

Manual del Usuario: Una guía para el uso de aletas secundarias para la colección de datos de captura por especie y tamaño en pesquerías de tiburones en el Mar Caribe

> Escrito por: Jessica Quinlan Email: Fins4Science@gmail.com

# PROGRAMA DE MONITOREO DE ALETAS ANALES

Manual del Usuario: Una guía para el uso de aletas secundarias para la colección de datos de captura por especie y tamaño en pesquerías de tiburones en el Mar Caribe

# Tabla de Contenidos

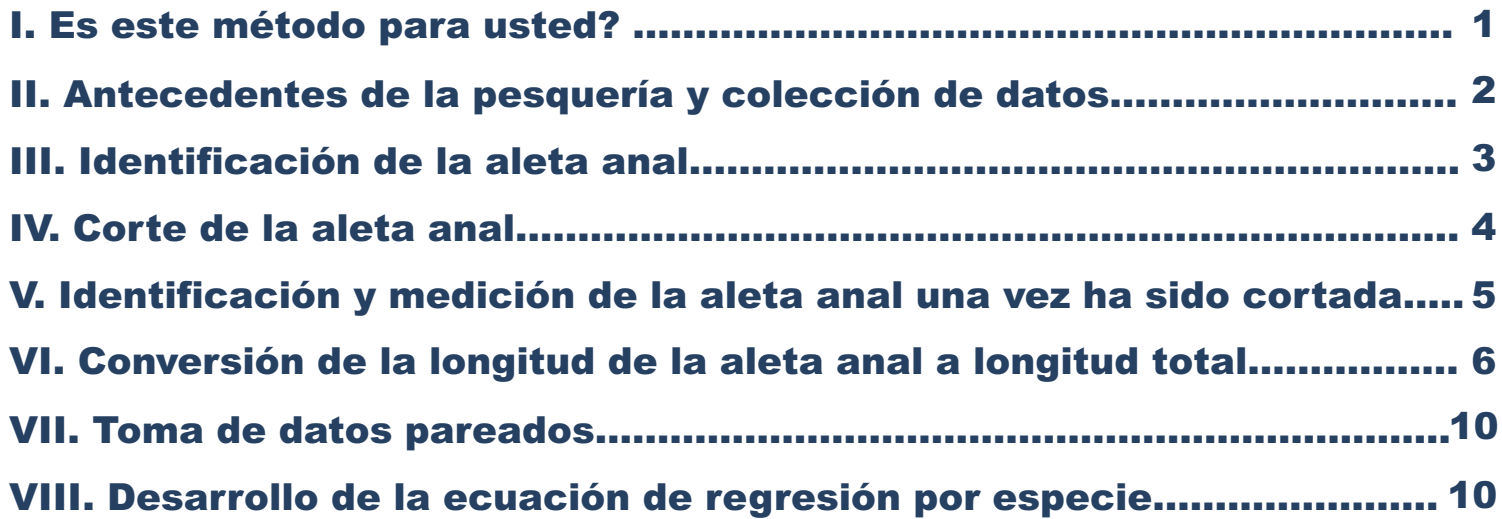

**Resumen**: Las aletas secundarias tienen generalmente un bajo valor y es rara vez comercializada. Colectar estas aletas de los pescadores puede incrementar la colección de datos, especialmente en circunstancias donde es difícil visitar regularmente los lugares de desembarco, y tiene la ventaja de no afectar negativamente el ingreso de los Pescadores. El Programa de Monitoreo de Aletas Anales (AFMP por sus siglas en inglés) usa aletas anales de tiburones capturados para tomar datos específicos de capturas por especies y sus tamaños en la pesquería. Las aletas anales de los tiburones son únicas y pueden ser usadas para identificar la especie visualmente. La colección de aletas de la pesquería puede revelar la composición de especies (ej., cuales especies están siendo capturadas y cuantos individuos por especie) y la relación entre la longitud de la base de la aleta anal y la longitud total del cuerpo puede ser usada para calcular el tamaño de los individuos capturados solo midiendo las aletas anales colectadas. Los protocolos en este manual describen cómo localizar y cortar la aleta anal sin comprometer su habilidad de contribuir en el programa de monitoreo, cómo identificar y medir la aleta anal una vez ha sido cortada y cómo convertir las longitudes de las aletas anales a tamaño total del individuo. Adicionalmente, se explica cómo colectar medidas pareadas (e.j. Longitud de la base de la aleta anal y el tamaño total de individuo) para crear las ecuaciones de regresión lineal. El Programa de Monitoreo de Aletas Anales tiene como intención ser un esfuerzo colaborativo donde mediciones y regresiones son colectadas y desarrolladas uniformemente y pueden ser compartidas entre usuarios. Este manual debe ser usado en conjunto con la Guía de Aletas Anales: Uso de aletas secundarias para identificar especies en pesquerías de tiburones en el Caribe Occidental, la cual fue publicada en el artículo titulado "Using fisher-contributed secondary fins to fill critical shark-fisheries data gaps" (Quinlan et al. 2021).

# I. Es este método para usted?

Objetivo: Determinar si este método es apropiado para la pesquería que se planea monitorear.

Considere las siguientes preguntas para determinar si este método es una herramienta apropiada para la pesquería en la que se está trabajando:

- 1. ¿La pesquería captura tiburones (pesca dirigida o incidental)?
	- Si:  $\checkmark$
	- No: Este método está diseñado únicamente para ser aplicado en tiburones <sup>y</sup> pesquerías de tiburones.
- 2. Tiene usted acceso a los desembarcos/ habilidad para colectar aletas anales de los tiburones desembarcados o tiene relaciones con las personas que le puedan ayudar (e.j. pescadores, autoridades locales) a tener acceso a aletas anales de los tiburones desembarcados?
	- Si:  $\checkmark$
	- No: Sin el acceso <sup>a</sup> aletas anales no es posible llevar <sup>a</sup> cabo los análisis de este manual

#### **Nota importante:**

Algunas especies de tiburones no tienen aleta anal (e.j. Squaliformes). Sin embargo, la presencia de estos especímenes en una pesquería no impide al usuario de aplicar este método a otras especies en la pesquería. Es importante tener en cuenta que las especies sin aleta anal (si están presentes) no deben ser incluidas en este análisis. Se recomienda tener un entendimiento de qué tan comunes son las especies sin aleta anal en la pesquería de interés.

# II. Antecedentes de la pesquería y colección de datos

Objetivo: Dar una idea general sobre la pesquería antes de empezar, sobre por qué es importante la colección de datos usando el Programa de Monitoreo de Aletas Anales y sobre cómo puede ser usado

# *Antecedentes de la pesquería*

#### **1. Aletas anales**

Es importante comprender qué especies son desembarcadas, determinar si sus aletas anales se parecen a otras aletas en la Guía de Aletas Anales, o si son similares a otras aletas anales presentes en la pesquería. Es posible que algunas especies tengan aletas anales similares lo cual puede resultar en que varias especies sean identificadas como una sola. Cuando las aletas no puedan ser identificadas visualmente se recomienda realizar una identificación genética.

**Nota:** En lo posible se recomienda realizar un análisis genético preliminar en aletas anales colectadas para asegurarse de que las aletas similares no estén siendo identificadas incorrectamente. Esto es especialmente importante si el usuario no tiene acceso al cuerpo entero del tiburón para determinar si hay especies con aletas anales parecidas.

### **2. Pesquería**

Obtenga un entendimiento básico de la pesquería. Considere cuántos pescadores/ embarcaciones capturan tiburones, qué arte de pesca usan, si hay temporadas de pesca o si se pesca durante todo el año, si hay regulaciones actuales que afecten la capacidad de los pescadores de capturar tiburones (ej. Restricciones por especie, tamaño, arte de pesca, etc.), si existen preferencias (ej. Preferencia de captura de ciertas especies y/o tamaños), existen lugares de pesca establecidos, etc… Cualquier conocimiento previo de la pesquería que pueda ser colectado es útil al momento de evaluar la pesquería (ej. Tal vez no hay desembarcos de juveniles y esto se deba a restricciones en el arte de pesca o a preferencias de los pescadores y no a la ausencia de juveniles en el área). Colectar los datos será un proceso especialmente si está trabajando con pescadores directamente.

#### *Colección de datos: Qué información se necesita y por qué?*

Los datos más importantes son las aletas como tal. Si no se puede colectar ningún otro dato de los mencionados a continuación, este método sigue siendo aplicable. Este método es versátil y puede ser tan sencillo o complejo como lo permita la pesquería. A continuación, están los datos que deben ser colectados en condiciones optimas (ej. Usted tiene una buena relación con los pescadores, puede hacer estas preguntas y tomar notas sobre sus métodos de pesca / pescadores pueden entregar las aletas con esta información incluida). Tener las condiciones óptimas no siempre es factible y los investigadores podrían incluso no llegar a tener contacto con los pescadores, por lo tanto, los datos mínimos requeridos también se discutirán.

# Condiciones Optimas:

- 1. Fecha de captura
- 2. Arte de pesca usado
- 3. Área en la que fueron capturados los tiburones
- 4. Quién capturó los tiburones
- 5. Otros datos disponibles (ej. Tiempo en el que el método de pesca estuvo en el agua, número de anzuelos, etc.)
- 6. ALETAS ANALES
- 1. Las fechas ayudan a determinar si hay una tendencia temporal de captura por especie (ej. Una especie solo se captura en ciertos momentos del año). Además, al combinar la fecha con los datos de longitud se puede determinar si individuos de ciertas tallas solo están presentes en ciertas temporadas (ej. Zonas de cría / agregaciones, etc.).
- El arte de pesca ayuda a determinar si ciertas especies son más vulnerables a ciertos tipos de pesca (ej. Palangres con diferentes tamaños de anzuelo capturan diferentes especies o tamaños, etc.) y determinar si la composición de especies o de tamaños es diferente dependiendo del arte de pesca utilizado. 2.
- El área en la que fueron capturados los tiburones puede ayudar a entender el uso del hábitat (ej. Si ciertas especies solo son capturadas en fondos arenosos, arrecifes de coral, bahías, cerca a desembocaduras de ríos, etc.). 3.
- Quién capture los tiburones ayuda a identificar si hay tendencias entre pescadores (ej. Algunos pescadores solo desembarcan ciertas especies o tamaños) 4.
- Cualquier otro dato que los pescadores estén dispuestos a compartir. Algunos ejemplos: Tipo de carnada usada, tiempo en el que el método de pesca estuvo en el agua, hora de captura, etc. 5.
- Lo más importante es colectar las aletas anales. 6.

# **Condiciones mínimas**

- **1. Las aletas anales**
- 2. Al menos el año en el que el tiburón fue capturado. Trate de ser lo más específico posible **cuando registre la fecha incluso si la fecha exacta no es conocida (ej. Mes/ año, temporada/ año)**

Colectar al menos las aletas anales y el año de captura son los datos más importantes. Esta información ayuda a determinar qué especies están interactuando con la pesquería, cuántos individuos están siendo desembarcados, y en muchos casos cuál es la longitud de los individuos que se están desembarcando. Registrar la fecha permite monitorear los cambios a través del tiempo en la composición de especies y tamaños, lo que puede revelar tendencias importantes en términos de manejo pesquero.

**Nota:** Asegúrese de que la fecha que registró es el año de captura y no el año en el que usted recibió la aleta.

# III. Identificación de la aleta anal

Objetivo: Identificar cuál es la aleta anal

La aleta anal es la última aleta antes de la aleta caudal/cola, en la parte ventral del cuerpo del tiburón.

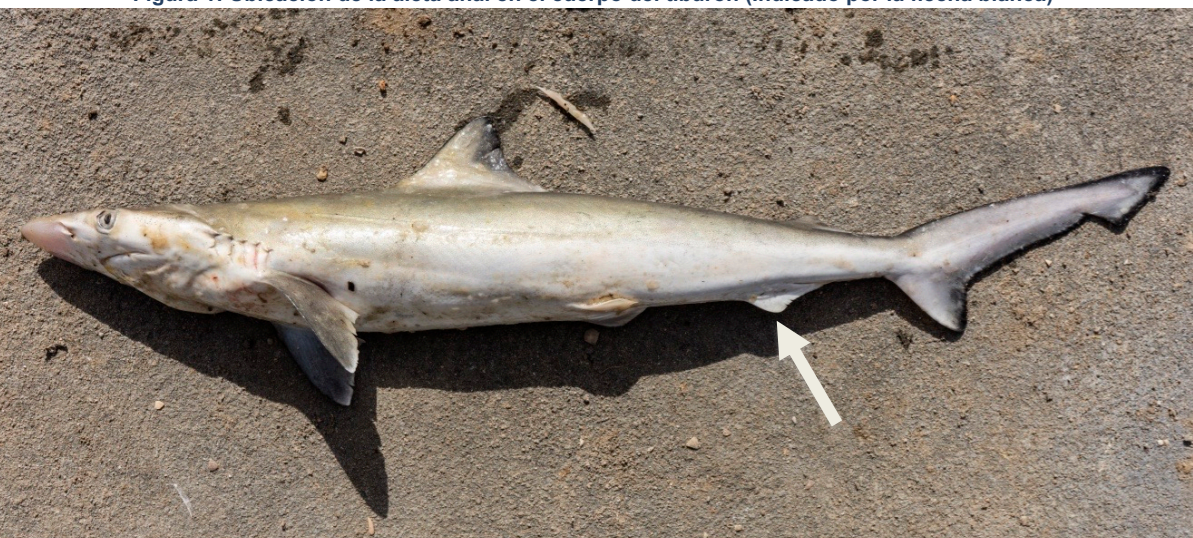

**Figura 1: Ubicación de la aleta anal en el cuerpo del tiburón (Indicado por la flecha blanca)** 

3 **Anal Fin Monitoring Program** 

# IV. Corte de la aleta anal

Objetivo: Incentivar a los pescadores a remover y secar la aleta anal de cada tiburón desembarcado para poder contar y medir estas aletas.

# **Nota: Es importante que se retire toda la aleta anal (incluida la punta trasera libre y el origen) para que esta se pueda medir y así contribuir a los datos de frecuencia de tallas.**

#### *Extracción de la aleta anal*

Sostenga el ápice de la aleta (punta) y coloque el cuchillo al ras contra el cuerpo del tiburón entre la punta trasera libre y el cuerpo. Con el borde del cuchillo mirando hacia adelante (hacia la cabeza), comience a cortar moviendo el cuchillo a lo largo del contorno de la parte inferior del tiburón. Intente mantener el cuchillo lo más cerca posible del cuerpo al cortar y continúe moviendo el cuchillo hacia adelante hasta que haya pasado el origen de la aleta (Figura 2).

**Tip: Incline ligeramente el cuchillo lejos del cuerpo del tiburón para minimizar la cantidad de músculo extraído con la aleta, esto reduce el tiempo de secado y ayuda a exponer el cartílago (vea la foto a continuación).**

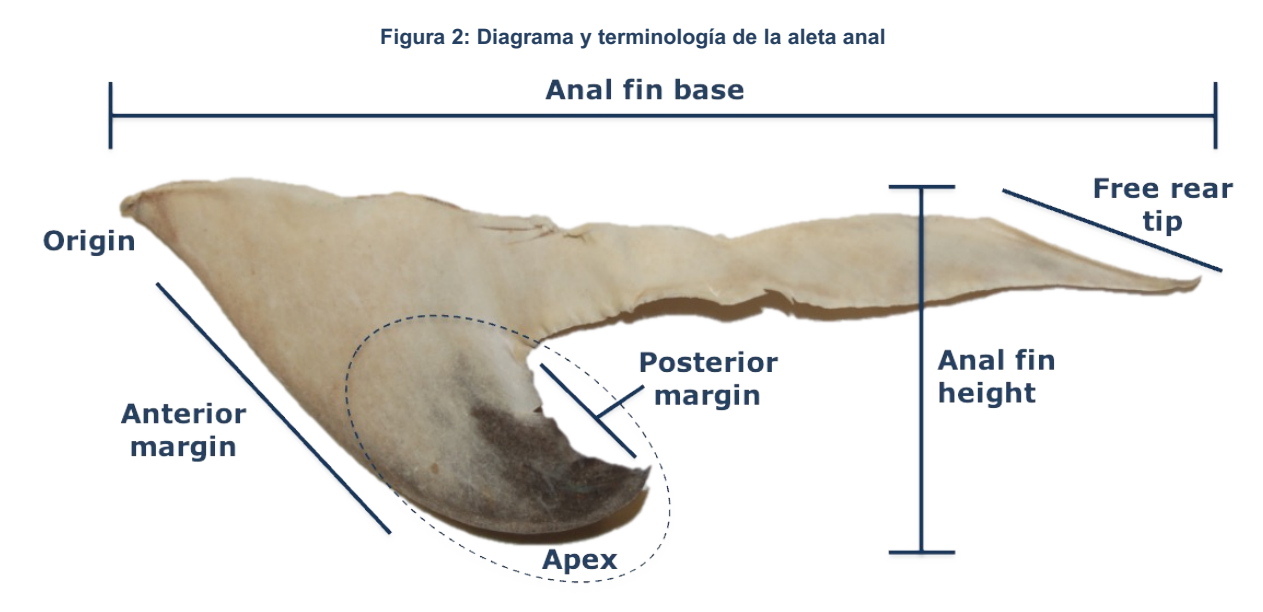

Sabrá si ha extraído toda la aleta mirando el cartílago después del corte (nota: a veces, el cartílago se oculta si se extrajo demasiado músculo con la aleta). Debe haber tejido delante del cartílago en el origen. Si parece que no se incluyó todo el cartílago, deberá cortar más hacia adelante en otros tiburones para incluir toda la aleta. Es mejor haber cortado demasiado que no lo suficiente; las aletas incompletas no pueden medirse y, por lo tanto, no pueden incluirse como datos de frecuencia de tallas. La piel extra se puede excluir fácilmente de la medición de la base de la aleta anal utilizando el cartílago como indicador de dónde está el origen.

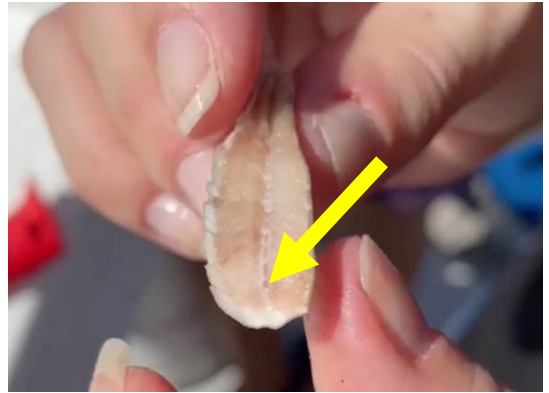

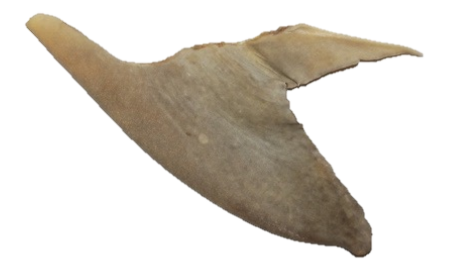

A veces, cuando se cortan las aletas, se hace un corte en forma de "U" o "en forma de pala" a lo largo de la base de la aleta anal. Esta "pala" (sin importar cuán dramática sea) no afecta la longitud de la AFB y la aleta aún se puede medir siempre que el origen y la punta trasera libre estén intactos (consulte el tiburón limón o nocturno en la guía de la aleta anal para ver un ejemplo de ésta).

# *Secado / Almacenamiento de aletas anales*

Una vez cortadas, las aletas anales deben secarse, si se almacenan en bolsas mojadas se deteriorarán y quedarán inutilizables. En lo posible, deben colocarse en áreas de difícil acceso para los animales (perros, gatos, aves, mascotas, vida silvestre, etc.). A menudo escuchamos que los animales consumen aletas cuando se ponen a secar en áreas bajas y de fácil acceso.

# V. Identificar y medir la aleta anal después de haberla cortado

Objetivo: Identificar la especie de origen de cada aleta anal enviada por los pescadores, determinar qué aletas están completas y cómo medirlas.

# *Muestras con identificación única*

Generalmente, debido al volumen de aletas recibidas, no se toman muestras únicas para identificación genética para todas las aletas. Las aletas que SÍ necesitan una muestra de tejido para identificación genética son: tiburones martillo (*Sphyrna lewini, S. mokarran*), puntas negras (*Carcharhinus limbatus*), tiburón de nariz negra (*C. acronotus*) y cualquier incógnita que necesite ser identificada (más sobre esto en la sección de "Identificación" a continuación). Una vez que estas aletas se identifican genéticamente, sabremos qué medidas/aletas pertenecen a qué especie.

# *Almacenamiento*

Si las aletas son entregadas por pescadores o grupos de pescadores, se recomienda mantener las aletas separadas en grupos correspondientes al pescador que las entregó y luego por especie.

Etiquete cada bolsa de especies con una etiqueta que incluya:

- **Fecha**
- Nombre del pescador (si aplica)
- Especie
- Número de aletas
- Han sido medidas las aletas? (SI/NO)
- Notas

# *Identificación*

Se recomienda primero determinar la especie de origen y luego medir las aletas anales. Se han incluido diecisiete especies en la Guía de aletas anales adjunta. Si encuentra tiburones que no están incluidos en esta guía, es importante determinar si su aleta anal es lo suficientemente única como para distinguirse visualmente de otras especies en esta guía y / o capturadas en su pesquería.

Utilice la guía para identificar y separar todas las aletas por especie. Puede encontrar aletas que no son aletas anales y no deben incluirse en el conteo ni medirse (esto se hace para evitar contar a un individuo más de una vez). Las aletas que podrían ser presentadas como aletas anales son: segunda aleta dorsal, lóbulos caudales inferiores y ocasionalmente aletas pélvicas.

De las 17 especies incluidas en la guía de aletas anales, 3 pares de especies son morfológicamente distintas de las aletas anales de otras especies, pero no pueden distinguirse visualmente entre sí:

- Tiburones martillo (*Sphyrna lewini*, *S. mokarran)*
- Puntas negras (*Carcharhinus limbatus)* y nariz-negra (*C. acronotus*)
- Atlantic (*Rhizoprionodon terraenovae* ) and Caribbean sharpnose (*R. porosus)*

Estas especies pueden agruparse y para luego ser separadas después de la identificación genética. \*Recuerde tomar una muestra de tejido correspondiente a cada aleta para este propósito. Quinlan et al. 2021 optó por no identificar genéticamente el par de especies Rhizoprionodon debido a historias de vida y un estado de conservación similares. No se tomaron muestras de tejido para Rhizoprionodon sp.

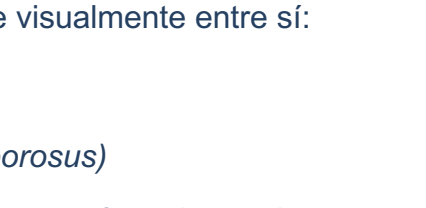

her! Hiller Wagn

roson: 2017

 $2000t$ learned!  $b + c$ .

# *Medición*

**Paso 1:** Inspección de la aleta

Algunas aletas anales pueden estar incompletas y **no se pueden medir.** Las aletas anales se consideran incompletas cuando el origen o la punta trasera libre está incompleta o totalmente ausente (consulte la Figura 2 el diagrama de la aleta anal completa). **Nota: las aletas anales incompletas no contribuyen a los datos de frecuencia de tallas, pero aun así deben incluirse en el recuento de esa especie.**

- *Inspección del origen:* para determinar si una aleta anal está completa, inspeccione el origen de la aleta. El origen debe tener una fila de cartílago a lo largo de la parte superior, con una pequeña cantidad de músculo delante en el origen. En ocasiones, una aleta anal puede tener piel extra en el origen, **no incluya esta piel extra en la medición**.
- *Inspección de la punta trasera libre:* para determinar si la punta trasera libre está intacta, inspeccione su extremo. La punta trasera libre debe llegar a un final natural, esto generalmente termina en una punta ligeramente redondeada. A menudo, las puntas traseras libres se vuelven delgadas con un borde recto porque se dañaron durante el corte de la aleta. Si una punta trasera libre está incompleta, **no mida la aleta.**
- *Otras consideraciones al medir-* A menudo, cuando los pescadores quitan las aletas anales, se hace un corte en forma de "pala" o en forma de "U" a lo largo de la base de la aleta anal. Esta "pala" no afecta la longitud de AFB y la aleta aún se puede medir (consulte el tiburón limón en la guía de aletas anales para ver un ejemplo de esto).

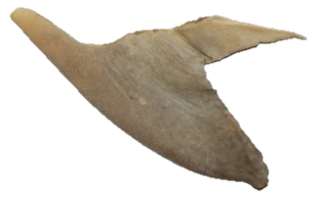

# **Paso 2:** Medición de la aleta anal

(Tips: Pegue la cinta métrica a una superficie plana y dura, conviérta la actividad en un trabajo de dos personas: una para medir y otra para registrar longitudes. Mantenga las aletas medidas y no medidas muy separadas)

Use sus dedos para sostener la aleta firmemente en su lugar con una mano en el origen, use su segunda mano para alinear la aleta anal para que esté recta a lo largo de la cinta métrica, asegurándose de que la punta trasera libre esté alineada con el origen (Figura 3) y la aleta esté presionada contra la cinta. Algunas aletas pueden deformarse o rizarse cuando se secan. Estas aletas se pueden colocar fácilmente en su posición natural con un poco de presión para obtener su longitud y deben incluirse.

**Figura 3: Representación de la posición en la que debe estar la aleta anal para la medición,** 

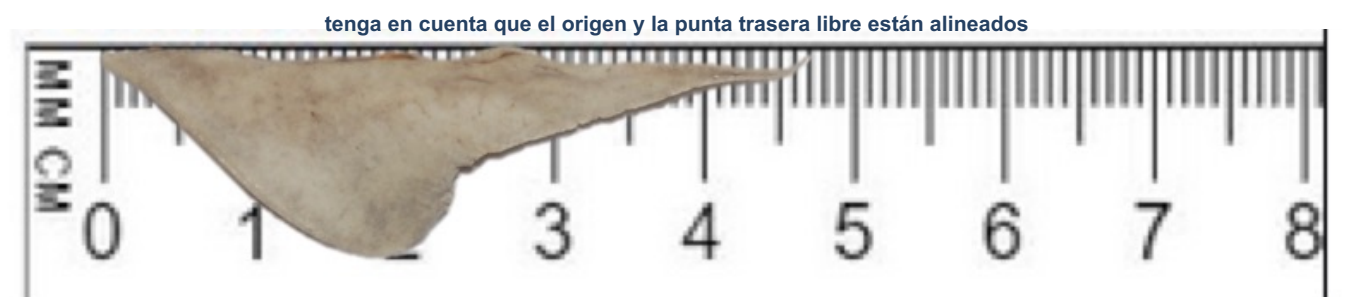

# VI. Conversión de la longitud de la aleta anal a longitud total

Objetivo: Convertir las medidas de la longitud de la base de la aleta anal a longitud total del cuerpo para especies con regresiones establecidas.

**Nota:** Se recomienda que las mediciones sean registradas a una tabla de datos (ej. Googles Sheets, Microsoft Excel), esto permite al usuario organizar longitudes en orden, crear figuras (ej. Histogramas de frecuencia de longitudes), hacer cálculos estadísticos (ej. Promedio, media, etc.) y guardar los datos en un lugar seguro (ej. Datos tomados en hojas de papel tienden a perderse o dañarse).

# *Preparación de la base de datos*

Cada especie debe tener su propia base de datos y cada una debe incluir todos los datos obtenidos para cada aleta (Figura 4). Las columnas deben tener un título correspondiente a los datos colectados para la aleta (fecha, número de muestra, pescador, arte de pesca, etc.) y cada fila debe tener la información para cada aleta individual. Al clasificar las aletas, a ciertas especies (ej. tiburón martillo gigante y tiburón martillo común, tiburón punta negra y tiburón de nariz negra) se les asignaron identificaciones únicas. Las hojas de datos para estas especies también deben incluir una columna para su identificación única.

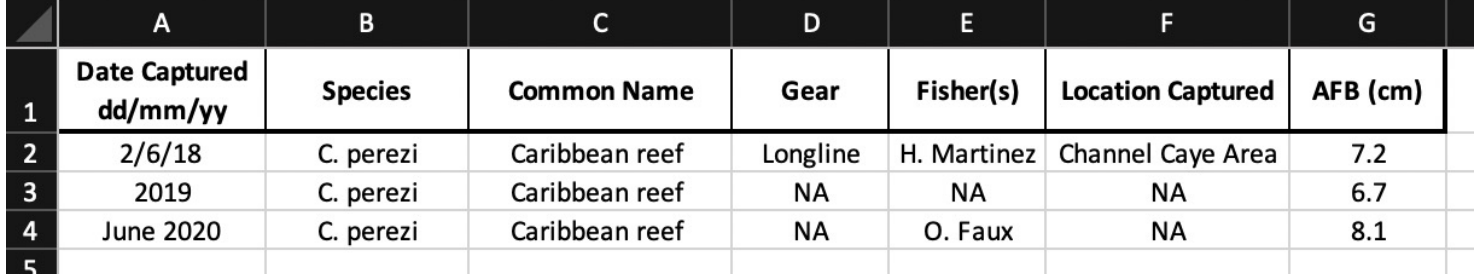

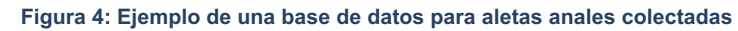

**Nota**: Usted puede tener datos adicionales o menos datos de los que se muestran anteriormente, o usted puede no tener ciertos datos para todas las aletas anales. En ese caso, añada "NA" que indicada "no disponible" en vez de dejar la celda en blanco. **Es importante tener en cuenta: a menudo no se dispone de una fecha exacta de captura, pero registrar al menos el año es importante para el seguimiento a largo plazo (también puede incluir elementos como el mes, la temporada, etc. Toda la información adicional es útil).**

# *Conversión de la longitud de la aleta anal a longitud total*

**Paso 1:** Convertir las medidas de la aleta anal de centímetros (cm) a milímetros (mm) Las regresiones específicas por especie se calculan con las medidas de la aleta anal en milímetros (mm). Para aplicar las regresiones específicas para cada especie a sus aletas anales, primero debe asegurarse de que las medidas de sus aletas anales estén en mm (también debe asegurarse de que la longitud del cuerpo del tiburón esté en centímetros).

**Nota:** Si sus aletas anales ya están medidas en milímetros, puede omitir este paso.

Las instrucciones a continuación describen cómo convertir medidas tomadas en cm a mm en una hoja de cálculo. Si sus medidas se toman en pulgadas (o cualquier otra medida), debe hacer la conversión de esa medida a mm (por ejemplo, 1 pulgada = 25,4 mm). De manera similar, si las medidas de la longitud de su cuerpo no están en centímetros, deben convertirse a centímetros antes de aplicar la ecuación de regresión.

Conversión de medidas de la base de la aleta anal a mm:

- Cree una nueva columna al lado de AFB (cm)
- Rotule la columna 'AFB(mm)'
- Para la primera fila de datos: escriba:

=[haga clic en la celda correspondiente en AFB(cm)]\*10 (Figura 5)

- (Para pulgadas, escriba 25,4 aquí en lugar de 10)
- La celda debería tener ahora la nueva medida convertida
- Si el cálculo es correcto (se recomienda verificar con una calculadora), desplace el cursor sobre la esquina inferior derecha de la celda que contiene la nueva medida, el cursor debería cambiar, lo que indica que puede hacer doble clic para aplicar esta ecuación al resto de las medidas (Microsoft Excel y Google Sheets).

Nota: verifique las primeras filas para asegurarse de que la celda correcta correspondiente de AFB (cm) se incorporó a la ecuación.

**Figura 5: Cómo convertir la longitud de la base de la aleta anal (AFB) de centímetros a milímetros**

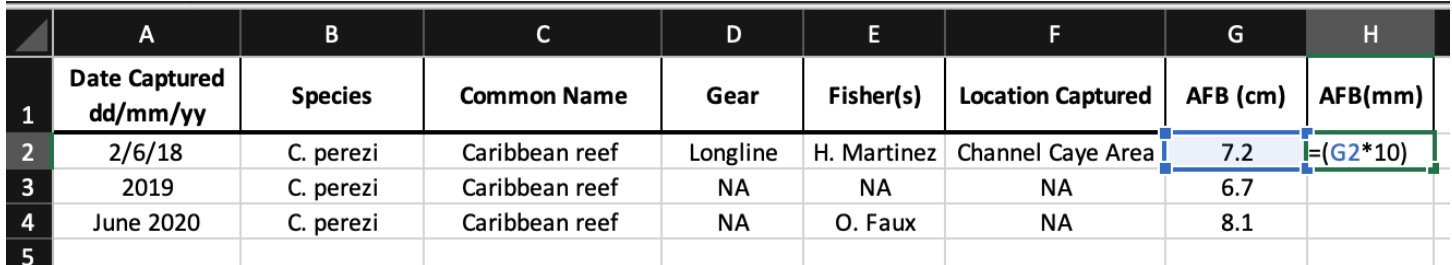

**Paso 2:** Conversión de la longitud de la aleta anal a la longitud del cuerpo

Las ecuaciones de regresión específicas para cada especie se aplican a las medidas de la aleta anal en mm para convertir las longitudes de la aleta anal en longitudes totales inferidas (cm). El resultado es la composición por tallas por especie.

Conversión de AFB (mm) a longitud total inferida (cm)

- Cree una nueva columna al lado de AFB(mm)
- Rotule la columna 'TL inferida (cm)'
- Consulte la Guía de Aletas Anales proporcionada para ver la ecuación de regresión desarrollada para las especies con las que está trabajando.
- En la primera fila de la columna titulada 'TL inferida (cm)', escribirá la ecuación de regresión específica de la especie

Ejemplo: =1.2577\*[ haga clic en la celda correspondiente a AFB(mm)]+9.8071 (Figura 6)

- El resultado debe ser la longitud total inferida del animal del que proviene la aleta, en centímetros (cm)
- Si el cálculo es correcto (se recomienda verificar con una calculadora), desplace el cursor sobre la esquina inferior derecha de la celda que contiene la nueva medida, el cursor debe cambiar, lo que indica que puede hacer doble clic que aplicará esta ecuación al resto de las medidas (Microsoft Excel y Google Sheets).

Nota: verifique las primeras filas para asegurarse de que se incorpore a la ecuación la celda correspondiente correcta de AFB (mm).

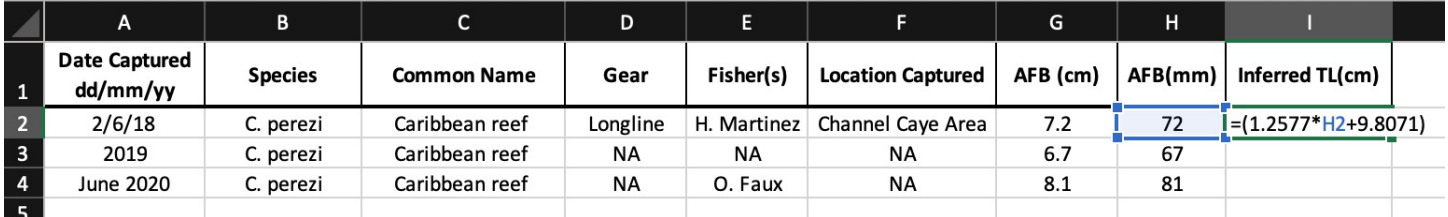

**Figura 6: Cómo convertir la longitud de la base de la aleta anal (AFB) medida en longitud total inferida (cm)**

**Especies sin ecuaciones de regresión:** para los usuarios interesados en crear una regresión para una especie que no tiene una, la Sección VII describe cómo tomar mediciones pareadas de acuerdo con la forma en que las toma el Programa de Monitoreo de Aletas Anales. La recopilación uniforme de datos entre los usuarios permite que estos datos (es decir, mediciones y regresiones) contribuyan al trabajo en curso del Programa de Monitoreo de Aletas Anales y estén disponibles para otros usuarios. Además, la Sección VIII describe cómo usar estas medidas pareadas para crear una ecuación de regresión específica para una especie.

## *Creación de histogramas de frecuencia de tallas*

Los histogramas de frecuencia de tallas proporcionan una ayuda visual para revisar los datos. Las longitudes inferidas se organizan en intervalos de tamaño que permiten al usuario ver cuántos individuos tienen ciertas longitudes. Los usuarios pueden determinar qué longitudes son más vulnerables a la pesca y si se conoce la longitud de madurez de la especie, determinando si se capturan individuos maduros.

En el programa que está utilizando (por ejemplo, Microsoft Excel, Google Sheets), haga clic en una celda vacía y elija insertar un gráfico/figura de histograma en las opciones de figura disponibles. Elija los datos para el eje x para que sean las longitudes totales inferidas calculadas ("TL inferida (cm)") y resalte todas las longitudes en la columna.

# **Google Sheets**

- Haga clic en los tres puntos en la parte superior derecha de la figura y elija "Editar gráfico"
- Haga click en "Personalizar"
- Haga click en "Histograma"
- El tamaño de la columna representa en qué intervalos se agruparán sus longitudes totales. Lo que ingresa es de preferencia. (10 o 20 suele ser un buen lugar para empezar)

# **Microsoft Excel**

- Haga clic con el botón derecho en las barras de la figura y elija "Formatear serie de datos"
- Debajo de las opciones de "Contenedores", cambie 'Ancho del contenedor' según sus preferencias. (10 o 20 suele ser un buen lugar para empezar)

#### El resultado (Ejemplo de Google Sheets; Figura 7)

El eje x tiene los intervalos en los que se agrupan las longitudes inferidas El eje y representa la frecuencia de individuos que tienen esa longitud.

#### **Figura 7: Ejemplo de histograma de frecuencia de longitud en Hojas de cálculo de Google**

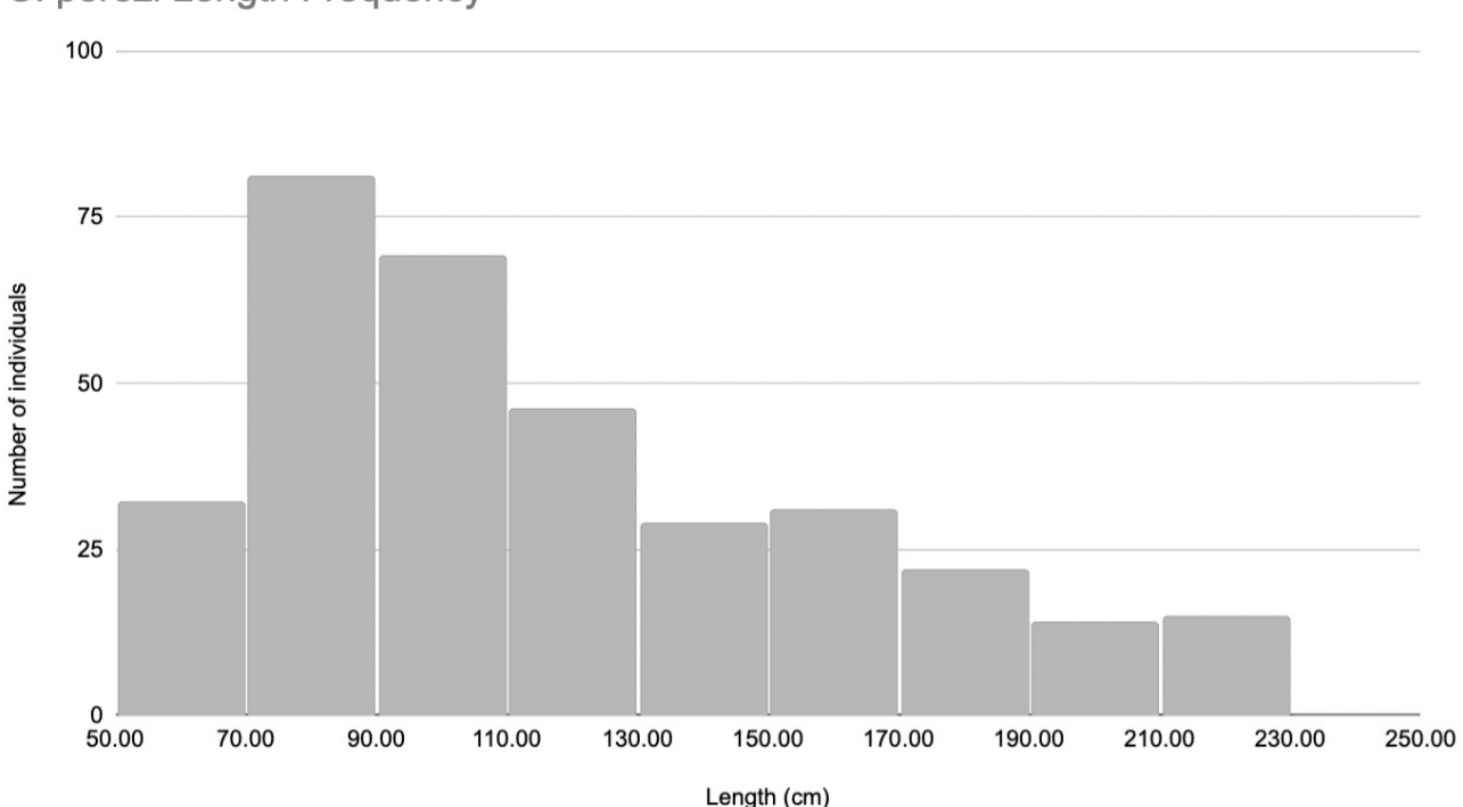

# C. perezi Length Frequency

# VII. Colección de medidas pareadas

Objetivo: recopilar las medidas de la longitud del cuerpo y la medida de la base de la aleta anal (AFB por sus siglas en inglés).

Para cada tiburón colectar:

- Fecha
- Identificación única
- Nombre común
- **Especie**
- Sexo
- Longitud precaudal (PCL)
- Longitud de la horquilla (FL)
- Longitud total (TL):mantenga la cinta métrica recta desde el hocico hasta la horquilla, no pase la cinta métrica a lo largo del lóbulo superior de la aleta caudal.
- Longitud de la base de la aleta anal (AFB) desde el origen de la aleta hasta la punta de la aleta (vease figura 2)
- Registre quién está tomando las medidas

**Figura 8: Representación de las medidas tomadas al recopilar medidas pareadas**

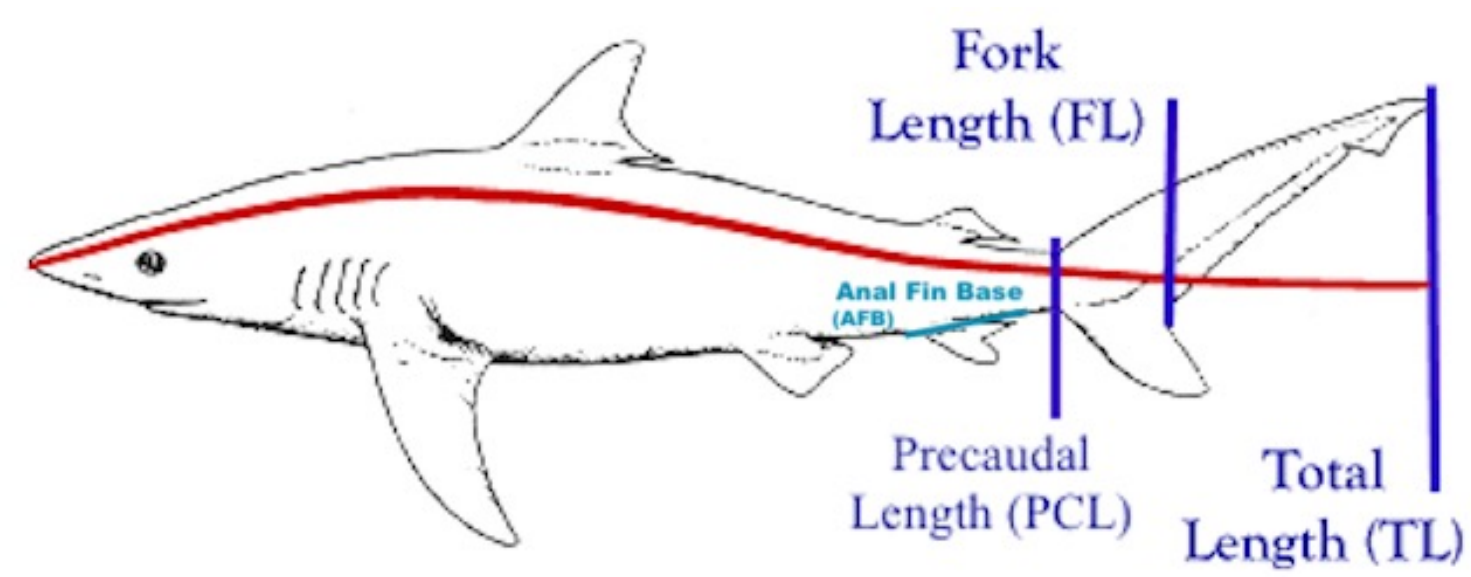

# **Las medidas de longitud deben seguir la curva del cuerpo**

#### VIII. Desarrollo de una ecuación de regresión específica por especie

Objetivo: Crear ecuaciones de regresión específicas por especies para calcular las longitudes corporales inferidas a partir de las aletas anales medidas y recolectadas.

#### *Preparando la base de datos*

Cada especie debe tener su propia base de datos y cada una debe incluir todos los datos recopilados para las mediciones pareadas de cada tiburón. Las columnas deben tener títulos con las categorías de datos recopilados de los tiburones (consulte la Sección VII) y cada fila debe contener la información recopilada de un solo tiburón (Figura 9).

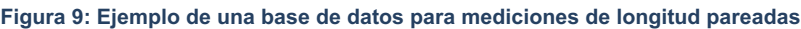

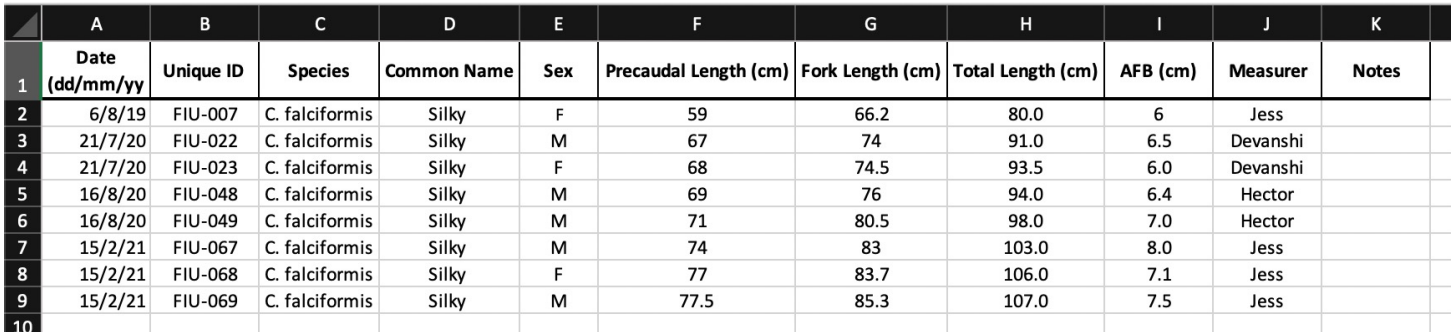

# *Conversión de medidas de aletas anales de centímetros (cm) a milímetros (mm)*

Las regresiones específicas de especie se calculan con las medidas de la aleta anal en milímetros (mm). Para crear una ecuación de regresión, primero debe asegurarse de que las medidas de su aleta anal estén en mm (también debe asegurarse de que la longitud de su cuerpo esté en centímetros).

**Nota:** Generalmente, las medidas se toman en centímetros, pero si sus aletas anales ya están medidas en milímetros, puede omitir este paso.

Las instrucciones a continuación describen cómo convertir medidas tomadas en cm a mm en una hoja de cálculo. Si sus medidas se toman en pulgadas (o cualquier otra medida), debe hacer la conversión de esa medida a mm (por ejemplo, 1 pulgada = 25,4 mm). De manera similar, si las medidas de la longitud de su cuerpo no están en centímetros, deben convertirse a centímetros antes de aplicar la ecuación de regresión.

Conversión de medidas de la base de la aleta anal (AFB) a mm:

- Crear una nueva columna junto a la columna de AFB (cm)
- Rotule la columna 'AFB (mm)'
- Para la primera fila de datos: escriba:
	- =[haga clic en la celda correspondiente a AFB(cm)]\*10 (Figura 5)

(Para pulgadas, escriba 25,4 aquí en lugar de 10)

- La celda debería tener ahora la nueva medida convertida
- Si el cálculo es correcto (se recomienda verificar con una calculadora), desplace el cursor sobre la esquina inferior derecha de la celda que contiene la nueva medida, el cursor debería cambiar, lo que indica que puede hacer doble clic para aplicar esta ecuación al resto de las medidas (Microsoft Excel y Google Sheets).

Nota: verifique las primeras filas para asegurarse de que la celda correspondiente correcta de AFB (cm) esté siendo incorporada en la ecuación.

# *Crear un gráfico de dispersión*

En el programa que está utilizando (por ejemplo, Microsoft Excel, Hojas de cálculo de Google), haga clic en una celda vacía y elija insertar un gráfico/diagrama de dispersión de las opciones de figura disponibles.

- Elija los datos para que el eje x sea la columna AFB (mm), seleccione todas las medidas en esta columna
- Elija los datos para que el eje y sea la columna TL(cm), seleccione todas las medidas en esta columna
- Elija las opciones para que el valor r-cuadrado (r2) y la ecuación de regresión se muestren en el gráfico (cómo hacer esto varía para cada programa/versión)
- Se recomienda agregar títulos de ejes y un título de gráfico (Figura 10)

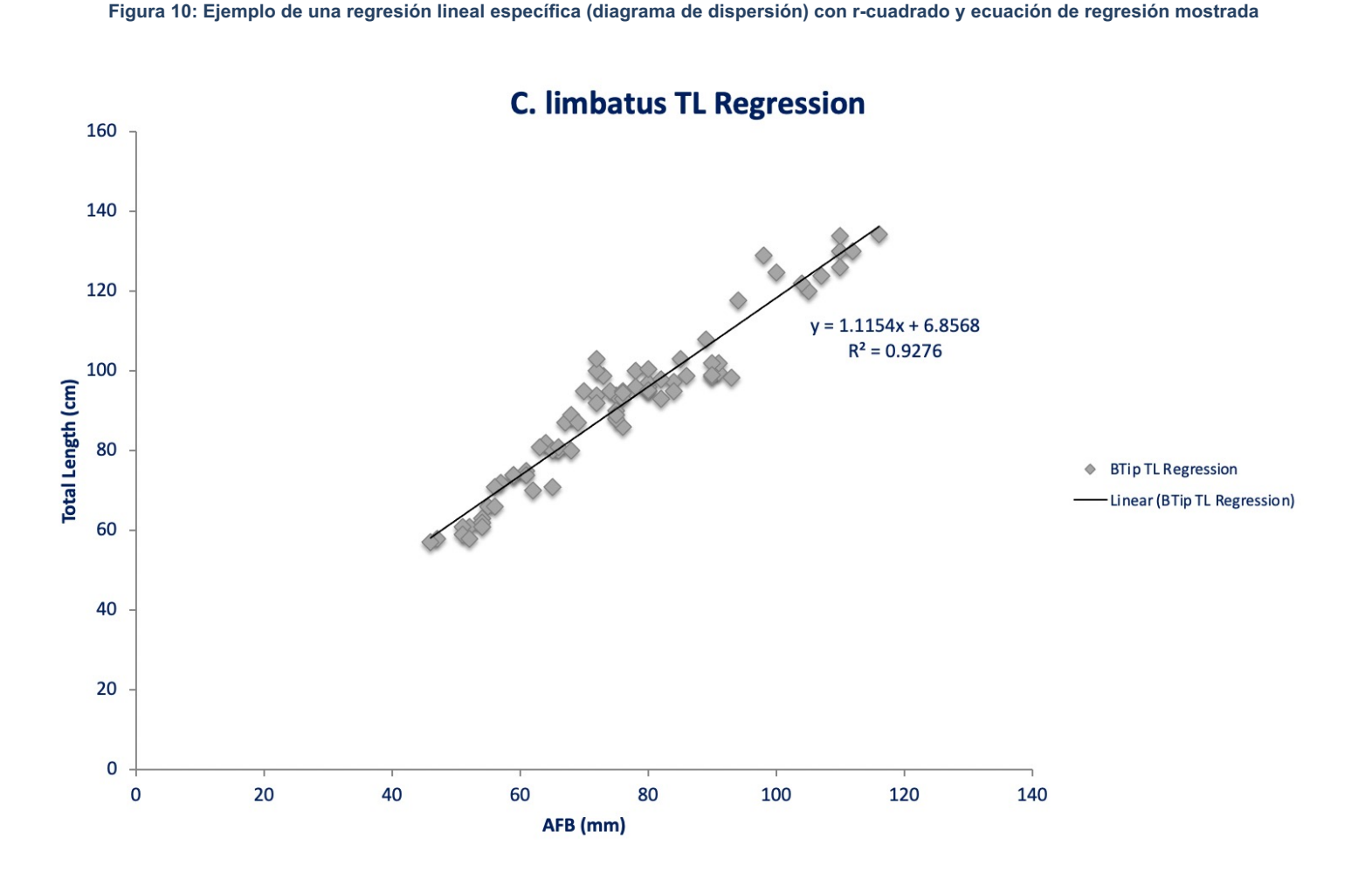

# *Valor R-cuadrado (r2)*

El valor r-cuadrado indica qué tan confiable es su ecuación de regresión. Cuanto más cerca de 1 esté el valor de r-cuadrado, más fiable será la ecuación.

# **PUNTOS CRÍTICAMENTE IMPORTANTES:**

- Se recomienda no utilizar una ecuación con un valor de r-cuadrado inferior a 0,75
- A menudo, al principio, con solo unas pocas mediciones pareadas recopiladas, los valores de r cuadrado tienden a ser artificialmente altos debido a la poca cantidad de puntos de datos incluidos. Se recomienda que una regresión tenga al menos 30 mediciones pareadas.
- Más importante aún, es de suma importancia tener mediciones pareadas de individuos de todos los tamaños para una especie. No se puede construir una regresión con medidas tomadas solo de una clase de tamaño; por eso es importante que todos los usuarios recolecten medidas de manera uniforme para garantizar que los datos se puedan combinar para crear regresiones universales específicas de especies.

# *Ecuación de regresión*

La ecuación de regresión es la ecuación que se aplicará a las aletas anales recolectadas y medidas para inferir la longitud total del animal del que proviene la aleta. **Esta ecuación solo debe usarse cuando hay un valor de r cuadrado confiable (es decir, al menos 0,75).**

# Agradecimientos

El Programa de Monitoreo de Aletas Anales es un proyecto en curso y el trabajo continuo es posible gracias a la generosa ayuda de nuestro **donante:**

The Roe Foundation

#### Colaboradores

Demian Chapman, Ph.D Director del Programa de Conservación de Tiburones y Rayas, Mote Marine Laboratory Perry W. Gilbert Chair in Shark Conservation IUCN Shark Specialist Working Group Lead Scientist of Global FinPrint Creador de la idea de utilizar las aletas anales de los tiburones para reconstruir la pesquería.

Departamento de Pesca de Belice (BFD)

El desarrollo de este programa se realizó en colaboración con BFD. Proporcionaron acceso a las aletas anales recolectadas de la pesquería y trabajaron junto a los investigadores para recopilar mediciones pareadas.

Equipo de pesca de tiburones de Belice

La relación de trabajo con los pescadores de tiburones locales de Belice hizo posible tomar muestras de tiburones y recopilar las medidas pareadas necesarias para las ecuaciones de regresión.

> Diego Cardeñosa, Ph.D Tradujo todos los materiales de capacitación al Español.

Y un agradecimiento a todos los investigadores de diferentes instituciones que recopilaron mediciones pareadas que contribuyeron a las ecuaciones de regresión específicas por especie:

FIU

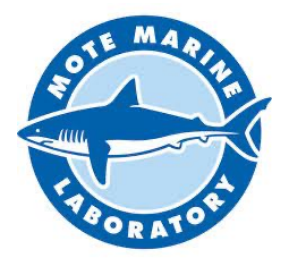

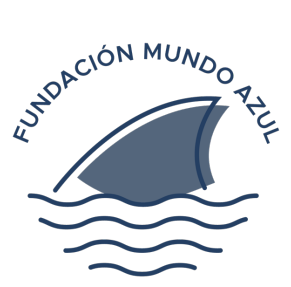

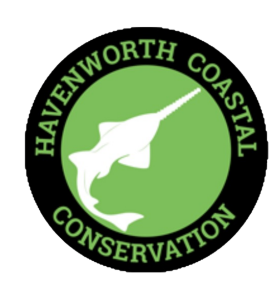

nnaí

**OFPARTMENT OF CO** 

**INOUTION**